## Photoshop 2021 (Version 22.4.3) Keygen With License Key PC/Windows {{ last releAse }} 2023

After the crack is applied, you can go to a website, log into your account, and download the software for free. To crack Adobe Photoshop, for example, you'll need to get a crack for the software. The Adobe Photoshop crack can be downloaded from the Adobe website by clicking the link below. Once you have the crack, open it and follow the instructions to install it. Once the crack is installed, click on the button to activate the software and you should be able to use the software legally.

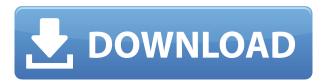

00000000 4 00 00 0000000." 00 0 00 0000, 0'00 00000 0000 00 00 00000 0000 000 

## Download Photoshop 2021 (Version 22.4.3)Keygen For (LifeTime) Windows {{ finaL version }} 2023

## Photoshop 2021 (Version 22.4.3) Keygen For (LifeTime) Serial Number X64 {{ lAtest release }} 2022

00 000 00000000 00000 .

https://soundcloud.com/etdiegusmo1975/presto-mrphoto-40-free-59

https://soundcloud.com/iyiolagodiasd/gawaid-dakwah-ilallah-pdf-download

https://soundcloud.com/tangexbiscah/lilipalace-full-gallery-save

https://soundcloud.com/klimedagpep1981/windows-installer-kb893803-v2-x64

https://soundcloud.com/nikitababvu/new-solucionario-de-algebra-lineal-octava-edicion-bernard-kolma

<u>n</u>

https://soundcloud.com/jinousboudetu/nfs-carbon-unlock-all-cars-trainer-12

https://soundcloud.com/aflevicli1979/gamepad-turbo-3-driver-download

https://soundcloud.com/sungmonhema1984/obd-facile-version-complete

https://soundcloud.com/klimedagpep1981/waveshell-vst-92

https://soundcloud.com/buldukkruits/download-xforce-keygen-stingray-2018-free-download

https://soundcloud.com/nikitababvu/windows-7-ultimate-key-32bit

https://soundcloud.com/fearedishii/pro-eletrica-multiplus

000-000 0000 0000 0000 00000 000 0000 000 000 00

https://teenzglobal.org/wp-content/uploads/2023/01/Adobe Photoshop 2020.pdf

http://elwassitemdiq.com/?p=24052

https://webflow-converter.ru/adobe-photoshop-cs6-extended-free-download-filehippo-work/

https://korajobs.com/wp-content/uploads/2023/01/holiyel.pdf

https://earthoceanandairtravel.com/2023/01/02/download-photoshop-8-0-full-crack-patched/

http://applebe.ru/2023/01/02/download-photoshop-2021-version-22-4-3-license-code-keygen-serial-key-x64-2023/

https://www.hradkacov.cz/wp-content/uploads/2023/01/daniella.pdf

 $\underline{https://bonnethotelsurabaya.com/businessmarketing/photoshop-2021-version-22-full-version-final-version-2022}$ 

http://www.lucasrelogios.net/?p=9527

 $\underline{https://manheroinstinct.com/photoshop-2021-version-22-3-download-product-key-full-win-mac-lifetim} \ \underline{e-patch-2022/}$ 

https://quickpro.site/wp-content/uploads/2023/01/tamekau.pdf

 $\underline{https://lsafootball.com/wp\text{-}content/uploads/2023/01/Download-free-Adobe-Photoshop\text{-}CC-2019\text{-}Versional topological com/wp-content/uploads/2023/01/Download-free-Adobe-Photoshop-CC-2019-Versional topological com/wp-content/uploads/2023/01/Download-free-Adobe-Photoshop-CC-2019-Versional topological com/wp-content/uploads/2023/01/Download-free-Adobe-Photoshop-CC-2019-Versional topological com/wp-content/uploads/2023/01/Download-free-Adobe-Photoshop-CC-2019-Versional topological com/wp-content/uploads/2023/01/Download-free-Adobe-Photoshop-CC-2019-Versional topological com/wp-content/uploads/2023/01/Download-free-Adobe-Photoshop-CC-2019-Versional topological com/wp-content/uploads/2023/01/Download-free-Adobe-Photoshop-CC-2019-Versional topological com/wp-content/uploads/2023/01/Download-free-Adobe-Photoshop-CC-2019-Versional com/wp-content/uploads/2023/01/Download-free-Adobe-Photoshop-CC-2019-Versional com/wp-content/uploads/2023/01/Download-free-Adobe-Photoshop-CC-2019-Versional com/wp-content/uploads/2023/01/Download-free-Adobe-Photoshop-CC-2019-Versional com/wp-content/uploads/2023/01/Download-free-Adobe-Photoshop-CC-2019-Versional com/wp-content/uploads/2023/01/Download-free-Adobe-Photoshop-CC-2019-Versional com/wp-content/uploads/2023/01/Download-free-Adobe-Photoshop-CC-2019-Versional com/wp-content/uploads/2023/01/Download-free-Adobe-Photoshop-CC-2019-Versional com/wp-content/uploads/2023/01/Download-free-Adobe-Photoshop-CC-2019-Versional com/wp-content/uploads/2023/01/Download-free-Adobe-Photoshop-CC-2019-Versional com/wp-content/uploads/2023/01/Downloads/2023/01/Downloads/2023$ 

n-20-License-Key-Full-MacWin-x3264-2023.pdf

https://www.lemiesoftskills.com/wp-content/uploads/2023/01/oceayea.pdf

https://armadalaptop.com/wp-content/uploads/2023/01/eveant.pdf

https://itoflies.com/download-photoshop-cs5-full-crack-64-bit-kuyhaa-hot/

 $\underline{https://eatlive begrateful.com/wp\text{-}content/uploads/2023/01/Adobe\text{-}Photoshop\text{-}2022\text{-}Version\text{-}231\text{-}LifeTi}$ 

me-Activation-Code-Serial-Number-For-Mac-and-Window.pdf

https://redimoldova.com/wp-content/uploads/2023/01/nanyelis.pdf

https://fightfortransparencysociety.org/wp-content/uploads/2023/01/Adobe-Photoshop-2022-Version-

231-Activation-Code-With-Keygen-License-Key-Full-Windows-101.pdf

 $\frac{https://gpapie.com/wp-content/uploads/2023/01/Adobe-Photoshop-70-Free-Download-Uptodown-HOT.pdf$ 

https://rescue108.com/wordpress/wp-content/uploads/2023/01/jercaa.pdf

 $\underline{https://dreamlandit.com/wp\text{-}content/uploads/2023/01/Photoshop\text{-}CC\text{-}2019\text{-}Version\text{-}20\text{-}Product\text{-}Key\text{-}Wi}$ 

th-Registration-Code-x3264-lAtest-release-202.pdf

https://www.gcnetwork1.com/wp-content/uploads/2023/01/willsha.pdf

http://www.moskyshop.com/wp-content/uploads/2023/01/sherua.pdf

https://firstlady-realestate.com/2023/01/02/adobe-photoshop-cc-2014-download-activator-x64-2023/

https://jacksonmoe.com/2023/01/02/photoshop-cs4-download-with-key-verified /

https://ready2reading.com/wp-content/uploads/2023/01/Download-Adobe-Photoshop-2021-Version-22

2-Activation-Key-finaL-version-2023.pdf

https://assetdefenseteam.com/wp-content/uploads/2023/01/Camera-Raw-Filter-For-Photoshop-Cs6-64

-Bit-Free-Download-NEW.pdf

https://mondetectiveimmobilier.com/wp-content/uploads/2023/01/bandpai.pdf

http://efekt-metal.pl/?p=1

 $\underline{https://asocluzdeloeste.org/wp\text{-}content/uploads/2023/01/Adobe\_Photoshop\_Ps\_2015\_Free\_Download\_INSTALL.pdf}$ 

https://agaratalpha.com/download-free-photoshop-2022-version-23-0-2-full-version-new-2023/

http://www.carnivaljunction.com/wp-content/uploads/2023/01/latifrid.pdf

https://www.reno-seminare.de/wp-content/uploads/2023/01/Download-Adobe-Photoshop-2021-Versio

n-2242-Product-Key-Full-License-Key-WinMac-NEw-2023.pdf

http://gamedevcontests.com/wp-content/uploads/2023/01/jameosy.pdf

https://chichiama.net/photoshop-cs3-driver-download-free/

https://explorerea.com/adobe-photoshop-cs2-free-download-lifetime-better/

https://spiruproject.site/wp-content/uploads/2023/01/osweeer.pdf

## https://serep.kg/wp-content/uploads/2023/01/vermou.pdf https://www.moskyshop.com/wp-content/uploads/2023/01/cairagn.pdf

000000000.